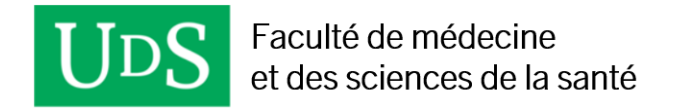

**PROCÉDURE 2655-012**

# **Procédure facultaire liée à la tenue d'évaluations**

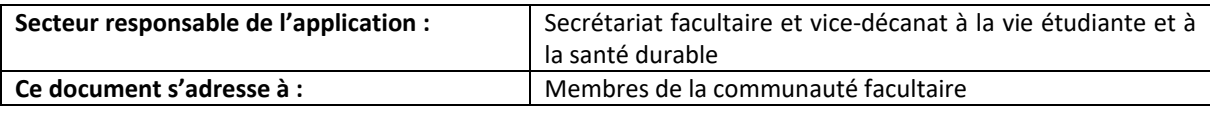

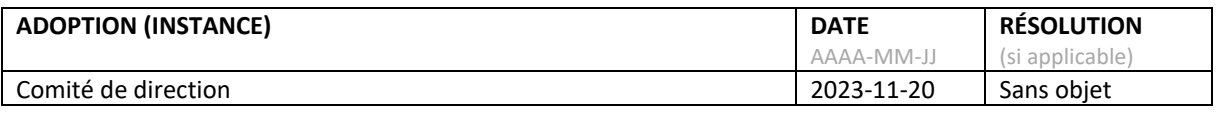

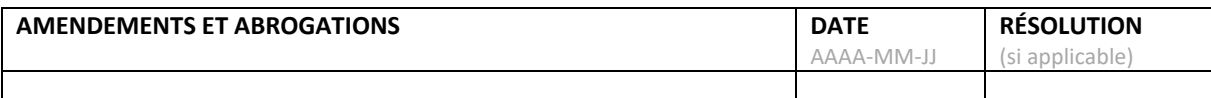

**DATE PRÉVUE DE RÉVISION**

#### **HISTORIQUE**

Cette procédure remplace les documents suivants :

- Directive liée à la surveillance d'examen (FMSS)
- **Études médicales prédoctorales (PRED)**
- Procédures pour la surveillance des examens
- Consignes administratives pour les évaluations (accepté le 30 janvier 2017)
- Directive des absences ou retards imprévus aux examens écrits, aux examens oraux structurés et aux examens cliniques objectifs structurés

#### **Réadaptation (READ)**

• Directive relative à la tenue d'un examen

#### **Sciences infirmières (SCIN)**

• Directive Tenue d'un examen

# Table des matières

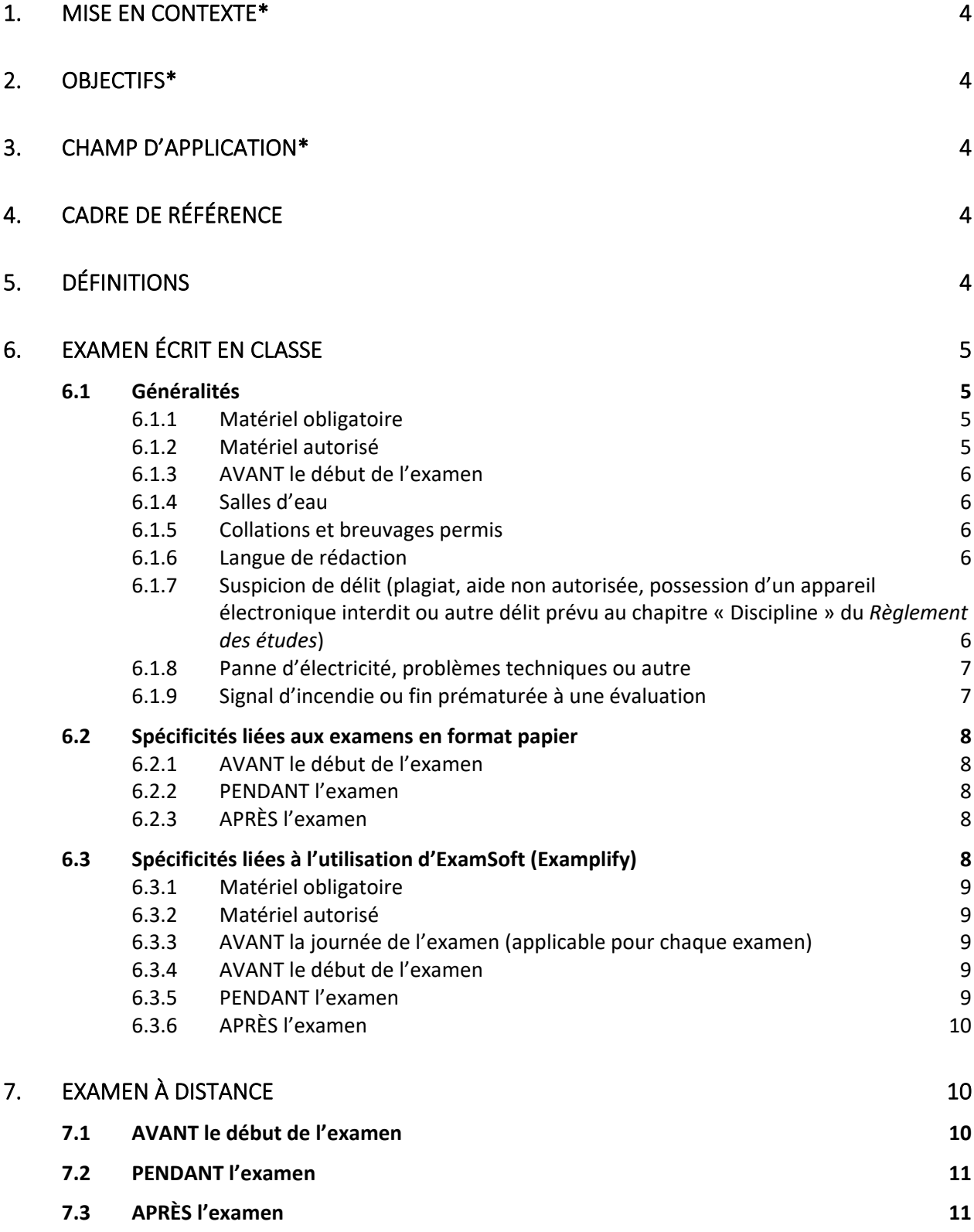

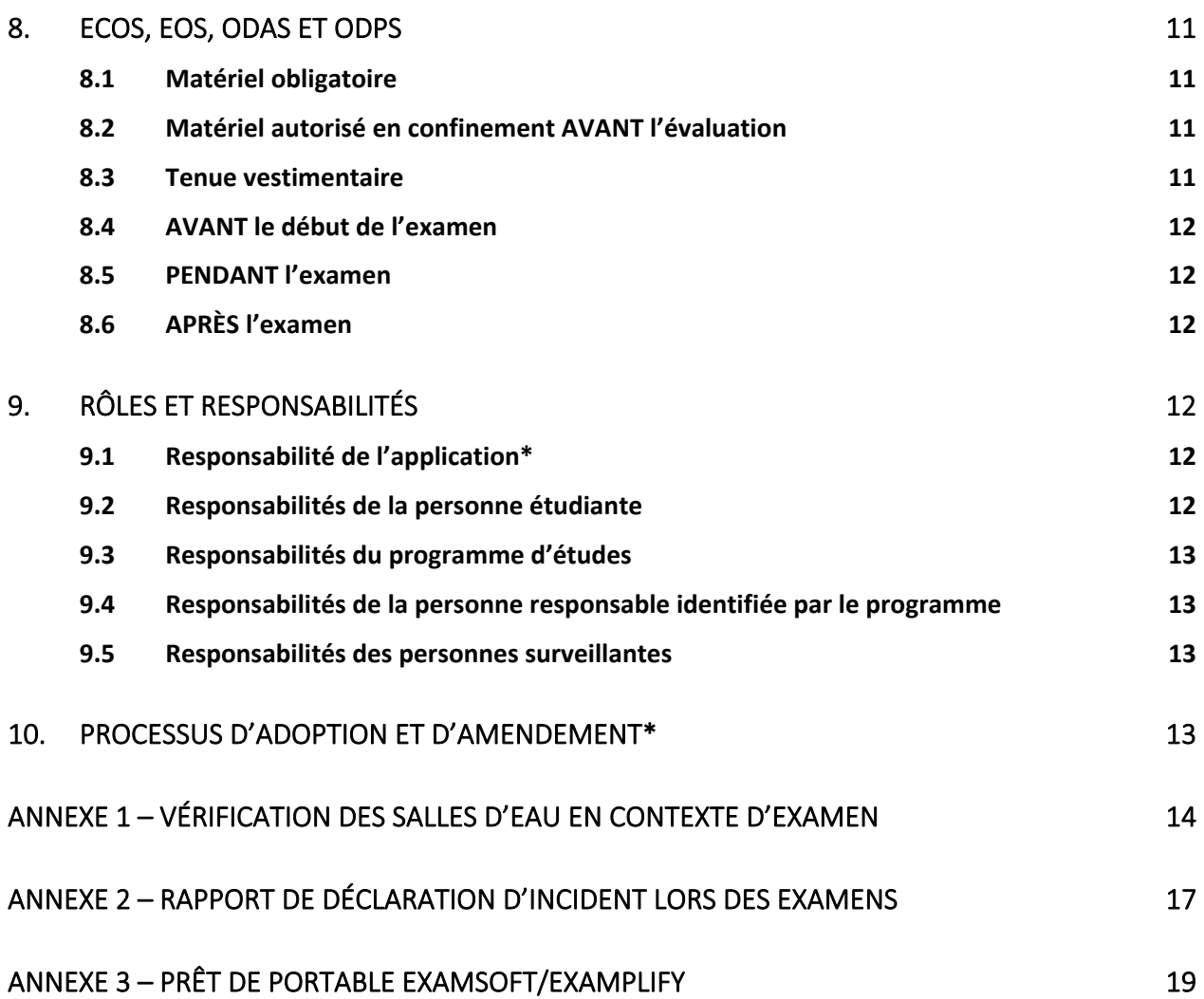

#### <span id="page-3-0"></span>\* Indique une rubrique obligatoire

## **1. MISE EN CONTEXTE\***

Il arrive fréquemment que les programmes d'études de la Faculté de médecine et des sciences de la santé (ci-après « FMSS ») fassent appel à des personnes pour effectuer la surveillance d'examen. Ces dernières doivent être outillées pour assumer ce rôle important, et ce, notamment pour assurer une certaine standardisation des pratiques ainsi qu'une équité entre les personnes étudiantes de tous les campus et sites de formation.

## <span id="page-3-1"></span>**2. OBJECTIFS\***

Cette procédure vise à fournir, tant aux personnes étudiantes que surveillantes, des consignes claires et standards à appliquer lors d'évaluations des apprentissages.

## <span id="page-3-2"></span>**3. CHAMP D'APPLICATION\***

Cette procédure s'applique à toute activité d'évaluation des apprentissages effectuée dans le cadre d'un programme d'études de la FMSS, que la surveillance soit assurée par des personnes associées ou non au programme de simulation humaine et de participation citoyenne (PSHPC).

## <span id="page-3-3"></span>**4. CADRE DE RÉFÉRENCE**

- *[Règlement des études](https://www.usherbrooke.ca/registraire/droits-et-responsabilites/reglement-des-etudes/10-exceptions-au-reglement-des-etudes)* (Règlement 2575-009)
- *[Politique d'évaluation des apprentissages](https://www.usherbrooke.ca/decouvrir/fileadmin/sites/decouvrir/documents/direction/politiques/2500-008.pdf)* (Politique 2500-008)
- *[Règlement complémentaire de la Faculté de médecine et des sciences de la santé au Règlement](https://www.usherbrooke.ca/medecine/fileadmin/sites/medecine/documents_officiels/secteurs/fmss/2651_001_reglem_complementaire_fmss.pdf)  [des études](https://www.usherbrooke.ca/medecine/fileadmin/sites/medecine/documents_officiels/secteurs/fmss/2651_001_reglem_complementaire_fmss.pdf)* (Règlement 2651-001) (ci-après le « Règlement complémentaire
- [Directive sur l'évaluation des apprentissages](https://www.usherbrooke.ca/medecine/fileadmin/sites/medecine/documents_officiels/secteurs/fmss/dir_eval_appr_GO.pdf) (FMSS)

## <span id="page-3-4"></span>**5. DÉFINITIONS**

Dans la présente procédure, à moins que le contexte n'indique un sens différent, on entend par :

**ECOS :** examen clinique objectif structuré

**EOS :** examen oral structuré

- **ODPS :** observation directe avec patients standardisés
- **ODAS :** observation directe avec apprenants standardisés

**Circonstances exceptionnelles :** imprévisibles et hors du contrôle de la personne.

## <span id="page-4-1"></span><span id="page-4-0"></span>**6. EXAMEN ÉCRIT EN CLASSE**

### **6.1 Généralités**

- a) Au besoin, référer aux documents suivants :
	- o *[Règlement des études](https://www.usherbrooke.ca/registraire/droits-et-responsabilites/reglement-des-etudes/)*, notamment le chapitre « discipline »
	- o *Règlement complémentaire [de la Faculté de médecine et des sciences de la santé au](https://www.usherbrooke.ca/medecine/fileadmin/sites/medecine/documents_officiels/secteurs/fmss/2551_001_reglem_complementaire_fmss.pdf)  [Règlement des études](https://www.usherbrooke.ca/medecine/fileadmin/sites/medecine/documents_officiels/secteurs/fmss/2551_001_reglem_complementaire_fmss.pdf) (Défaut de se soumettre à une évaluation)*
	- o *Procédure relative aux absences, à l'interruption d'études et à l'abandon d'un programme* applicable selon votre secteur d'études, disponible sur le site [Internet](https://www.usherbrooke.ca/medecine/faculte/documents-officiels/)  [des documents officiels](https://www.usherbrooke.ca/medecine/faculte/documents-officiels/) de la FMSS (études médicales prédoctorales, réadaptation, sciences infirmières) (comment aviser de son absence)
- b) La personne étudiante dépose manteau, foulard, casquette, chapeau, appareils électroniques et tout matériel non autorisé dans son casier personnel si possible. Si l'accès à un casier personnel est impossible, elle dépose le matériel non autorisé (appareils électroniques éteints) aux endroits prévus à cette fin. Elle évite tout matériel bruyant.
- c) Seulement le matériel obligatoire et autorisé est permis. Tout autre effet, incluant notamment les étuis à crayons et les montres, est interdit.
- d) Aucune personne étudiante ne peut quitter définitivement le local dans les 30 premières minutes de l'examen.
- e) La personne qui arrive en retard (30 minutes ou moins) à un examen doit le réaliser dans le temps restant.
- f) La personne étudiante qui arrive plus de 30 minutes en retard pour un examen se voit refuser l'accès au local, et la note 0 ou E lui est attribuée par le programme d'études pour l'évaluation en cours à moins d'une absence autorisée par le programme.
- g) La personne surveillante dirige vers le secrétariat de son programme toute personne étudiante qui se présente au local plus de 30 minutes après le début de l'examen.

## <span id="page-4-2"></span>**6.1.1 Matériel obligatoire**

- a) Carte étudiante originale (permis de conduire ou carte d'assurance-maladie acceptés en dernier recours) placée face visible sur la table devant la personne étudiante (version électronique, photo ou photocopie refusées)
- b) Crayons (à mine ou pousse-mine) et gomme à effacer

## <span id="page-4-3"></span>**6.1.2 Matériel autorisé**

- a) Surligneurs, **sauf exception le cas échéant** (information transmise en temps et lieu).
- b) Bouchons d'oreilles (aucun appareil électronique).
- c) Feuille vierge (1), idéalement de couleur différente à chaque fois, fournie par le programme à chaque personne étudiante. Cette feuille doit être remise à une personne surveillante à la fin de l'examen **sauf exception le cas échéant** (information transmise en temps et lieu).
- d) Matériel spécifique autorisé pour une personne étudiante dans le cadre d'une mesure adaptative prescrite par l'Université.

#### <span id="page-5-0"></span>**6.1.3 AVANT le début de l'examen**

- a) Une personne surveillante s'assure que le local est vide, que le tableau est vierge et que les tables sont sans note ou papier.
- b) Une personne surveillante identifie chaque place avec un carton de couleur numéroté.
- c) Une personne surveillante place une feuille vierge pour la prise de notes pendant l'examen, si prescrit, et s'assure qu'elles restent toutes vierges jusqu'au début de l'examen.
- d) Une personne surveillante vérifie l'identité de chaque personne étudiante (6.1.1 a) à son entrée dans le local, consigne sa présence et lui assigne un numéro de place.
- e) La personne étudiante prend la place qui lui a été assignée et attend le signal pour débuter son examen incluant ses informations d'identification. Il peut arriver que la personne surveillante lui demande de se déplacer.

#### <span id="page-5-1"></span>**6.1.4 Salles d'eau**

- a) Une personne surveillante vérifie les salles d'eau (distributeur de papier, poubelles, etc.) pour s'assurer que rien n'y a été dissimulé.
- b) Une personne surveillante remplit le formulaire *Vérification des salles d'eau en contexte d'examen* (annexe 1).
- c) Une personne surveillante récupère, s'il y a lieu, tous les objets qui s'y trouvent et les rapporte au secrétariat du programme après l'examen.
- d) Une personne étudiante qui, au préalable, fournit sa pièce d'identité, est accompagnée à la salle d'eau par une personne surveillante qui demeure à l'extérieur s'il s'agit d'une cabine privée. Elle effectue une vérification de la salle d'eau après le retour en classe de l'étudiante ou l'étudiant et remplit le formulaire *Vérification des salles d'eau en contexte d'examen* (annexe 1).
- e) Une personne surveillante contacte la ou le responsable identifié par le programme si le comportement d'une personne étudiante est douteux ou dérangeant lors d'une sortie à la salle d'eau.

## <span id="page-5-2"></span>**6.1.5 Collations et breuvages permis**

- Breuvage dans un emballage d'origine ou une bouteille avec bouchon.
- Collations non croquantes et non bruyantes dans leur emballage d'origine ou dans un sac transparent.

#### <span id="page-5-3"></span>**6.1.6 Langue de rédaction**

<span id="page-5-4"></span>Conformément au *Règlement des études*, « les productions doivent être réalisées en français ».

#### **6.1.7 Suspicion de délit (plagiat, aide non autorisée, possession d'un appareil électronique interdit ou autre délit prévu au chapitre « Discipline » du** *Règlement des études***)**

La surveillante ou le surveillant qui soupçonne une personne étudiante de tenter de commettre un délit doit :

- a) porter une attention particulière à cette personne;
- b) laisser la personne terminer son examen normalement;
- c) informer, si possible, la personne responsable identifiée parle programme de la situation pendant l'examen afin qu'elle puisse intervenir lorsque l'étudiante ou l'étudiant aura terminé son évaluation;
- d) consigner les faits de façon objective et détaillée sur le *Rapport de déclaration d'incident lors des examens* [\(annexe](bookmark://_Annexe_2_%E2%80%93/) 2), ci-après « rapport d'incident »;
- e) aviser, à la fin de l'examen, la personne responsable de la réception de l'examen qui fera les suivis appropriés.

En cas de possession de matériel ou d'un **appareil électronique interdit**, la personne surveillante doit, en plus des éléments énumérés ci-dessus :

- f) confisquer le matériel ou l'appareil à la personne étudiante sans en vérifier le contenu et lui permettre de poursuivre son examen;
- g) conserver le matériel ou l'appareil à la vue à l'avant du local tout au long de l'examen;
- h) remettre à la direction du programme concerné le matériel confisqué ou restituer l'appareil à la personne étudiante au moment de quitter le local.

## <span id="page-6-0"></span>**6.1.8 Panne d'électricité, problèmes techniques ou autre**

La personne surveillante d'examen doit :

- a) demander aux personnes étudiantes de demeurer à leur place sans communiquer entre elles;
- b) référer, si possible, à la personne responsable identifiée par le programme ou une autre personne en autorité afin qu'elle prenne la décision liée à la poursuite de l'examen et communiquer la réponse aux personnes étudiantes (en cas d'utilisation d'ExamSoft, vérifier si elles doivent « soumettre » leur examen);
- c) consigner l'événement dans le rapport d'incident .

#### <span id="page-6-1"></span>**6.1.9 Signal d'incendie ou fin prématurée à une évaluation**

La personne surveillante doit vérifier s'il s'agit du signal d'alerte à 20 coups/minute ou du signal d'alarme à 120 coups/minute et suivre les étapes suivantes selon la situation :

#### **Signal d'alerte (20 coups/minute)**

- a) informer les personnes étudiantes qu'il s'agit d'un signal d'alerte et qu'une évacuation est nécessaire uniquement lorsque le rythme sonore est à 120 coups/minute;
- b) contacter la personne responsable identifiée par le programme ou une autre personne en autorité;
- c) demander aux personnes étudiantes de demeurer à leur place sans communiquer entre elles;
- d) **si le signal d'alerte se poursuit après plus de 10 minutes**, consulter la personne responsable identifiée par le programme pour qu'elle décide de la poursuite ou de l'arrêt de l'examen et lui laisser le soin de communiquer la réponse aux personnes étudiantes;
- e) procéder aux étapes indiquées à la section « Signal d'alarme (120 coups/minute) ou fin prématurée à une évaluation » de la présente procédure.

#### **Signal d'alarme (120 coups/minute) ou fin prématurée à une évaluation**

f) informer les personnes étudiantes qu'une évacuation calme et silencieuse est requise;

- g) informer les personnes étudiantes qu'elles doivent laisser le matériel sur place et que le local sera verrouillé si possible;
- h) évacuer la salle après la dernière personne étudiante et suivre les consignes de sécurité;
- i) contacter la régie des locaux ou le service de sécurité si la porte a été verrouillée, au moment d'effectuer le retour, (application Sécurité UdeS à télécharger sur un téléphone ou répertoire des ressources);
- j) laisser, au retour dans la salle, la personne responsable identifiée par le programme communiquer la suite des événements aux personnes étudiantes (poursuite de l'évaluation, reprise à un moment ultérieur, prolongation de la durée si applicable, etc.).

## <span id="page-7-0"></span>**6.2 Spécificités liées aux examens en format papier**

<span id="page-7-1"></span>Les généralités présentées à 6.1 s'appliquent en plus des éléments spécifiques qui suivent :

#### **6.2.1 AVANT le début de l'examen**

- a) Une personne surveillante distribue le matériel (questionnaires et cahiers associés).
- b) Une personne surveillante donne le signal du début de l'examen et précise l'heure de sa fin (par exemple : « Il est 8 h 35. L'examen a une durée de 3 h 30 et se terminera à 12 h 05. »).

#### <span id="page-7-2"></span>**6.2.2 PENDANT l'examen**

- a) Une personne surveillante circule dans les allées principales tout en surveillant les étudiantes et étudiants.
- b) Une personne surveillante dit à voix haute le temps restant à 60 minutes, 30 minutes, 15 minutes et 5 minutes de la fin de l'examen.
- c) Une personne surveillante inscrit toute information nécessaire sur une feuille d'incident lors de situations particulières.
- d) Une personne surveillante consigne dans un rapport d'incident tout cas de suspicion de plagiat, d'aide non-autorisée ou tout autre élément suspect (section 6.1.7).

## <span id="page-7-3"></span>**6.2.3 APRÈS l'examen**

- a) Une personne surveillante dépose les copies d'examen dans un endroit sécuritaire et hors de portée des étudiantes et des étudiants (par exemple, le secrétariat du programme) ou les remet en mains propres à la personne responsable identifiée par le programme.
- b) Une personne surveillante transmet les rapports d'incident et tout autre formulaire au secrétariat du programme ou à la personne responsable identifiée par le programme.

#### <span id="page-7-4"></span>**6.3 Spécificités liées à l'utilisation d'ExamSoft (Examplify)**

Les généralités présentées à 6.1 s'appliquent en plus des éléments spécifiques qui suivent.

## <span id="page-8-0"></span>**6.3.1 Matériel obligatoire**

S'ajoute au matériel obligatoire de 6.1.1 un ordinateur portable avec un système d'exploitation compatible avec l'application « Examplify » possédant les **prérequis** présentéssur le sit[e Intranet](https://usherbrooke.sharepoint.com/sites/FMSS-STIC/SitePages/ExamSoft.aspx)  [facultaire](https://usherbrooke.sharepoint.com/sites/FMSS-STIC/SitePages/ExamSoft.aspx) (point 1- Vérification des prérequis).

#### <span id="page-8-1"></span>**6.3.2 Matériel autorisé**

- a) Fil d'alimentation pour l'ordinateur
- b) Batterie d'alimentation supplémentaire (« PowerPack »)
- c) Clavier d'ordinateur (externe de façon exceptionnelle)
- d) Souris (tapis refusé)

#### <span id="page-8-2"></span>**6.3.3 AVANT la journée de l'examen (applicable pour chaque examen)**

- a) La personne étudiante s'assure de l'installation fonctionnelle de l'application « Examplify » sur son ordinateur portable personnel.
- b) La personne étudiante réalise l'examen de familiarisation ou « l'examen-test » (autant de fois que désiré, mais idéalement **dès le début d'un trimestre ET une (1) semaine**  avant l'examen). En cas de problème, elle doit consulter la page concernée du site [intranet](https://usherbrooke.sharepoint.com/sites/FMSS-STIC/Pages/Examplify-Depannage.aspx) de la Faculté.
- c) La personne étudiante télécharge l'examen lorsqu'il est transmis (habituellement **24 à 48 heures** avant le moment de l'évaluation).
- d) La personne responsable identifiée par le programme récupère les ordinateurs de remplacement (à Sherbrooke, dans une tour près de la Régie des locaux (ratio de 1/30 étudiants + 1/local prévu pour les mesures d'accommodement).

#### <span id="page-8-3"></span>**6.3.4 AVANT le début de l'examen**

- a) Une personne surveillante spécifie aux personnes étudiantes qu'elles doivent gérer leur temps en fonction de la minuterie qui apparaît à leur écran.
- b) Une personne surveillante mentionne que chaque étudiante ou étudiant devra lui montrer son écran vert (confirmation de soumission d'examen) avant de quitter le local.
- c) Une personne surveillante donne le code permettant de débuter l'examen et précise sa durée (par exemple : « Il est 8 h 35. L'examen a une durée de 3 h »).
- d) Une personne surveillante remplit une feuille de prêt d'ordinateur en cas de prêt à une personne étudiante.

#### <span id="page-8-4"></span>**6.3.5 PENDANT l'examen**

- a) Les personnes surveillantes circulent et regardent régulièrement les écrans d'ordinateurs des étudiantes et étudiants (vue à partir de l'arrière du local).
- b) La personne étudiante doit lever la main si un **problème technique** survient afin que la personne surveillante placée à l'avant du local :
	- − lui demande d'appuyer sur le bouton d'allumage pendant quelques secondes, jusqu'à ce que l'appareil redémarre;
	- − lui indique le code de reprise, si nécessaire;
	- − demeure à ses côtés jusqu'à la poursuite de l'examen;
	- − inscrive l'information sur le rapport d'incident
- c) Si un **problème majeur** nécessitant un changement d'ordinateur survient au-delà du premier tiers de la durée de l'examen, deux (2) options sont offertes à la personne étudiante :
	- − utiliser un autre ordinateur, disponible sur place et fourni par la Faculté, et recommencer l'examen du début. Selon le cas, elle pourrait se faire déplacer dans un autre local (par exemple, le local de distraction réduite déjà réservé ou dans un bureau libre du personnel). La personne surveillante contacte la personne responsable identifiée par le programme et remplit la feuille *Prêt de portable ExamSoft/Examplify* (annexe 3);
	- arrêter complètement l'examen et le reprendre au moment déterminé par le programme.
- d) Une personne surveillante inscrit toute information nécessaire dans un rapport d'incident lors de situations particulières.
- e) La personne étudiante qui désire sortir du local incline légèrement le couvercle de son ordinateur sans le fermer ou utilise la fonction « masquer l'écran ».
- f) Une personne surveillante consigne dans un rapport d'incident tout cas de suspicion de plagiat, d'aide non-autorisée ou tout autre élément suspect (section 6.1.7).

## <span id="page-9-0"></span>**6.3.6 APRÈS l'examen**

- a) La personne étudiante soumet son examen, lève la main et montre son écran d'ordinateur vert (confirmation de soumission d'examen) à la personne surveillante qui l'a rejointe.
- b) La personne étudiante remet sa feuille de notes, s'il y a lieu, aux espaces prévus (feuille vierge | feuille utilisée). Une personne surveillante vérifie que chaque feuille de notes est récupérée, qu'elle ait été utilisée ou non.
- c) Les personnes surveillantes rapportent le matériel d'examen au secrétariat du programme (feuilles de notes vierges ou remplies, feuille de prêt d'ordinateur, rapports d'incident, ordinateurs de prêts).
- d) Le personnel du secrétariat du programme récupère les ordinateurs de remplacement et les retourne à la Régie des locaux.

## <span id="page-9-1"></span>**7. EXAMEN À DISTANCE**

Dans certaines circonstances, un programme d'études peut décider qu'un examen est effectué à distance. Un mécanisme de surveillance peut alors être exigé par le programme (par exemple, l'utilisation de Teams). Les articles 6.3.1 à 6.3.3 s'appliquent en plus des éléments présentés dans la présente section.

## <span id="page-9-2"></span>**7.1 AVANT le début de l'examen**

- a) La personne étudiante doit être seule dans un lieu tranquille et isolé.
- b) La personne étudiante s'assure que son espace de travail contient uniquement le matériel permis et doit montrer son environnement de travail avant le début de son examen.
- c) La personne étudiante se connecte à la modalité de surveillance (ex. : Teams) par l'intermédiaire d'un autre appareil que celui utilisé pour son examen, et le positionne d'une façon permettant d'effectuer une surveillance adéquate et efficace.

#### <span id="page-10-0"></span>**7.2 PENDANT l'examen**

- a) L'utilisation de feuilles, crayons, gomme à effacer, marqueurs est interdite à moins d'une consigne contraire émanant du programme d'études.
- b) L'accès aux toilettes est possible pourvu que la personne étudiante le mentionne à une personne surveillante avant de quitter.
- c) La personne surveillante inscrit toute information nécessaire sur une feuille d'incident lors de situations particulières.
- d) La personne surveillante consigne dans un rapport d'incident tout cas de suspicion de plagiat, d'aide non-autorisée ou tout autre élément suspect (section 6.1.7)

## <span id="page-10-1"></span>**7.3 APRÈS l'examen**

La personne étudiante doit montrer son écran d'ordinateur vert (confirmation de soumission d'examen) à la personne surveillante avant de quitter la salle virtuelle afin de confirmer l'envoi de son examen.

## <span id="page-10-2"></span>**8. ECOS, EOS, ODAS ET ODPS**

Les généralités de l'article 6.1 de la présente procédure s'appliquent, étant entendu que l'heure de début de l'activité d'évaluation correspond à l'heure de convocation transmise à l'ensemble des personnes étudiantes.

## <span id="page-10-3"></span>**8.1 Matériel obligatoire**

Au matériel obligatoire présenté à 6.1.1 s'ajoutent les éléments suivants selon le secteur d'études :

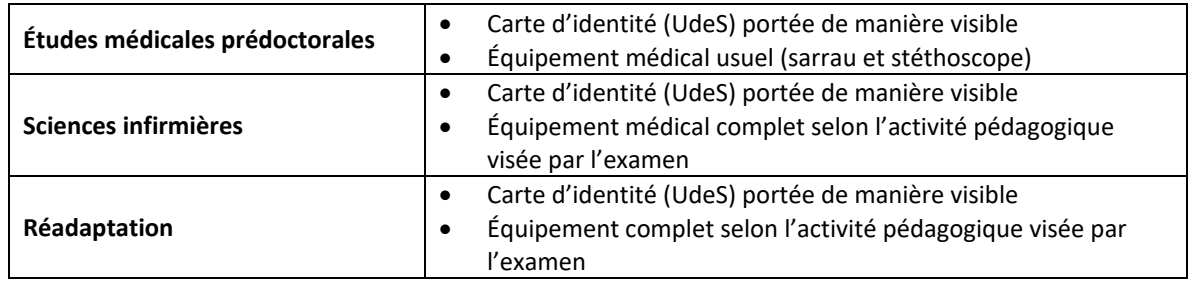

## <span id="page-10-4"></span>**8.2 Matériel autorisé en confinement AVANT l'évaluation**

- a) Livres en lien avec la matière ou notes personnelles
- b) Collations et breuvages

#### <span id="page-10-5"></span>**8.3 Tenue vestimentaire**

La tenue vestimentaire doit être similaire à celle exigée en stage. Un manquement peut faire l'objet d'un rapport d'incident, d'une notification de manquement au professionnalisme ou d'un suivi par la direction du programme d'études.

#### <span id="page-11-0"></span>**8.4 AVANT le début de l'examen**

- a) Une personne surveillante d'examen s'assure que le local est vide, que le tableau est vierge et que les tables sont sans note ou papier.
- b) Une personne surveillante vérifie l'identité de chaque personne étudiante (6.1.1) à son entrée dans le local et indique sa présence.
- c) Les consignes de l'examen sont données aux personnes étudiantes.
- d) Une personne surveillante dirige les étudiantes et les étudiants vers les locaux d'examen.

#### <span id="page-11-1"></span>**8.5 PENDANT l'examen**

Les personnes surveillantes voient au bon déroulement de l'examen et au respect des consignes.

#### <span id="page-11-2"></span>**8.6 APRÈS l'examen**

- a) Une personne surveillante dirige les étudiantes et les étudiants vers les locaux de confinement ou suit les consignes émises par le programme d'études.
- b) Une personne surveillante transmet les rapports d'incident et tout autre formulaire au secrétariat du programme ou à la personne responsable identifiée par le programme s'il y a lieu.
- c) Les personnes étudiantes attendent le signal donné par la personne surveillante pour quitter le local. Le moment de libération est décidé par la personne responsable du programme ou de l'activité.

## <span id="page-11-4"></span><span id="page-11-3"></span>**9. RÔLES ET RESPONSABILITÉS**

## **9.1 Responsabilité de l'application\***

La direction du programme d'études concerné est responsable de l'application de la présente procédure.

#### <span id="page-11-5"></span>**9.2 Responsabilités de la personne étudiante**

- a) Constater à l'avance les coordonnées de l'examen (date, heure et local).
- b) Arriver à l'heure au local qui lui a été assigné.
- c) Respecter les règles et consignes applicables, notamment celles dictées par les personnes surveillantes.
- d) Respecter les personnes qui contribuent à l'examen et en assurent la surveillance.
- e) Garder le silence pendant toute la durée de l'examen et adopter un comportement qui favorise la concentration d'autrui.
- f) Aviser une personne du programme de son absence ou retard de plus de 15 minutes :

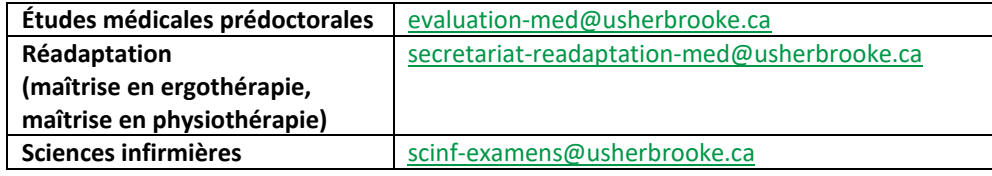

#### <span id="page-12-0"></span>**9.3 Responsabilités du programme d'études**

- a) Respecter les mesures d'accommodements prescrites par le *Programme de soutien aux personnes en situation de handicap* lorsqu'applicables.
- b) Prendre acte des rapports d'incident le cas échéant.
- c) Initier, s'il y a lieu, le processus disciplinaire en déposant une plainte auprès de la personne secrétaire de faculté.

#### <span id="page-12-1"></span>**9.4 Responsabilités de la personne responsable identifiée par le programme**

- a) Communiquer clairement les consignes spécifiques liées à l'activité d'évaluation à la personne attitrée à la surveillance.
- b) Fournir des instructions claires concernant la remise du matériel (copies d'examen le cas échéant, formulaires, rapport d'incident, etc.) à la personne surveillante.
- c) Répondre à toute interrogation, demande ou appel d'une personne surveillante AU COURS de l'examen et gérer les situations particulières qui se présentent.
- d) Recevoir le matériel à la fin de l'examen.
- e) Transmettre les rapports d'incident à la direction du programme d'études.

#### <span id="page-12-2"></span>**9.5 Responsabilités des personnes surveillantes**

- a) Se familiariser avec la présente procédure ainsi qu'avec tout document pertinent.
- b) Veiller au maintien d'un climat calme pendant l'examen.
	- − Réduire au minimum les distractions causées par les personnes étudiantes.
	- − Émettre un avertissement à toute personne étudiante qui présente un comportement dérangeant et l'aviser qu'un deuxième avertissement entrainera l'expulsion du local.
	- − Rédiger un rapport d'incident lorsque requis.
- c) Adopter un comportement qui favorise la concentration des personnes étudiantes.
- d) Effectuer une surveillance à la fois discrète et manifeste tout au long de l'examen.
	- − Circuler périodiquement dans les allées.
	- − Exercer une vigilance tout au long de l'examen et s'abstenir d'effectuer toute autre activité (lecture, messages textes ou autres).
	- − Assurer une présence continue dans le local.
	- − S'abstenir de toute conversation avec les personnes étudiantes à moins d'un problème technique.
- e) Accompagner toute personne étudiante qui doit s'absenter temporairement du local.

## <span id="page-12-3"></span>**10. PROCESSUS D'ADOPTION ET D'AMENDEMENT\***

Cette procédure est adoptée et amendée par le comité de direction de la Faculté.

<span id="page-13-0"></span>**ANNEXE 1 – VÉRIFICATION DES SALLES D'EAU EN CONTEXTE D'EXAMEN**

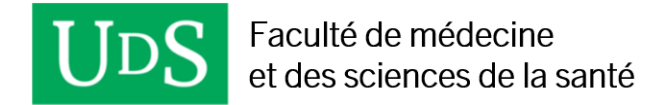

## **FORMULAIRE DE VÉRIFICATION DES SALLES D'EAU EN CONTEXTE D'EXAMEN**

#### **VÉRIFICATION DE LA SALLE D'EAU EN DÉBUT D'EXAMEN :**

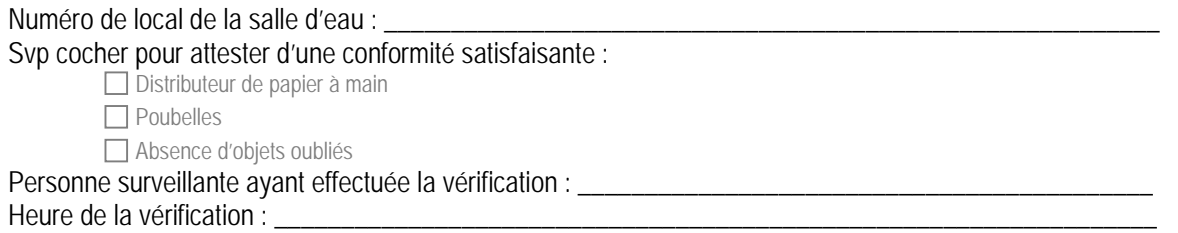

## **SUIVI DES SORTIES À LA SALLE D'EAU DES PERSONNES ÉTUDIANTES PENDANT L'EXAMEN :**

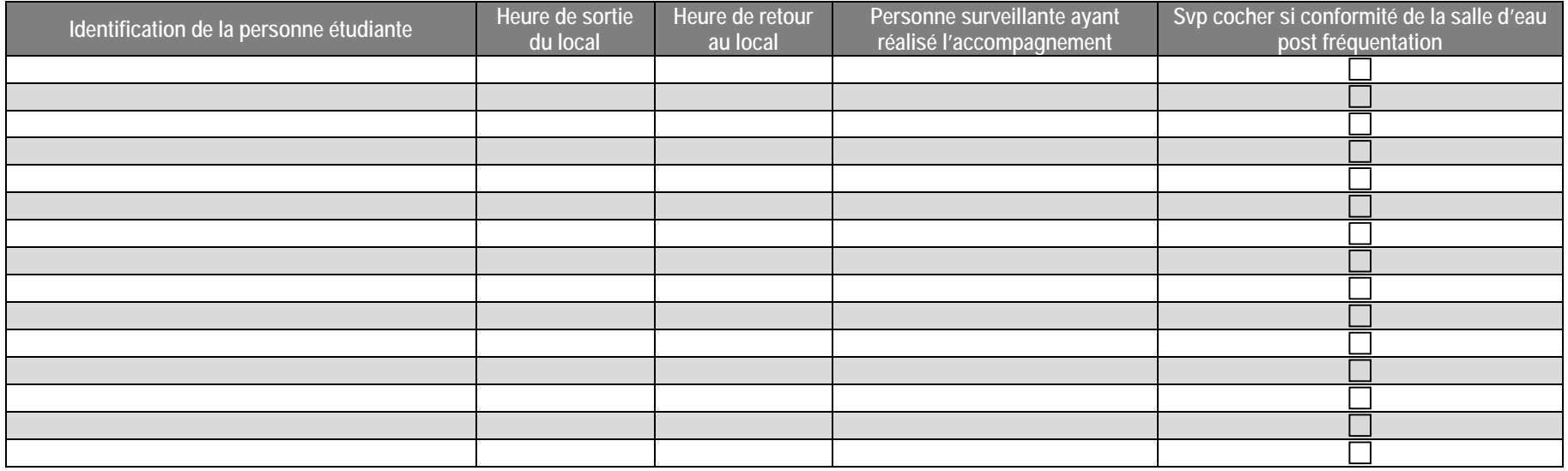

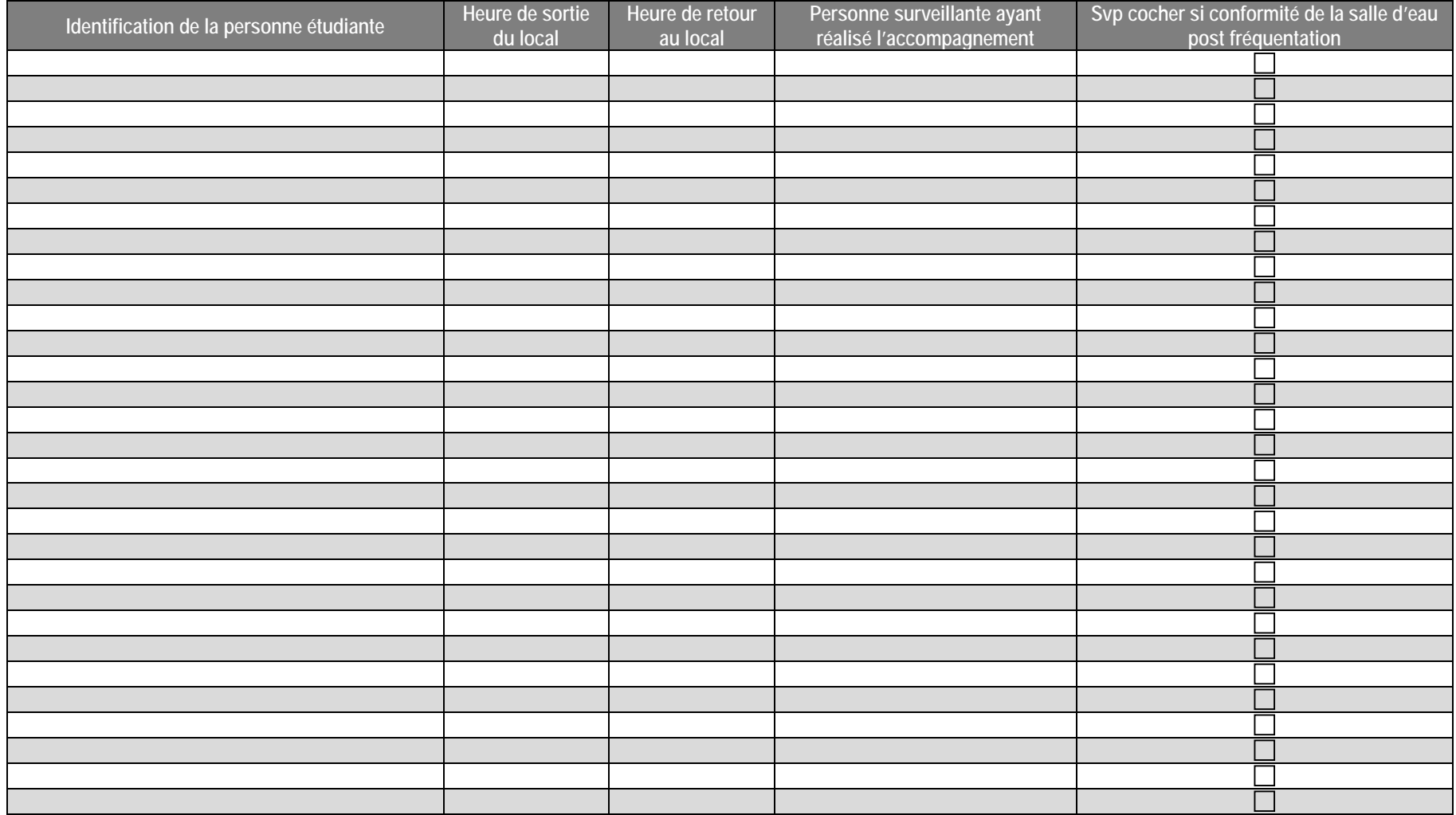

<span id="page-16-0"></span>**ANNEXE 2 – RAPPORT DE DÉCLARATION D'INCIDENT LORS DES EXAMENS**

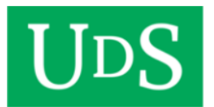

## **RAPPORT DE DÉCLARATION D'INCIDENT LORS DES EXAMENS**

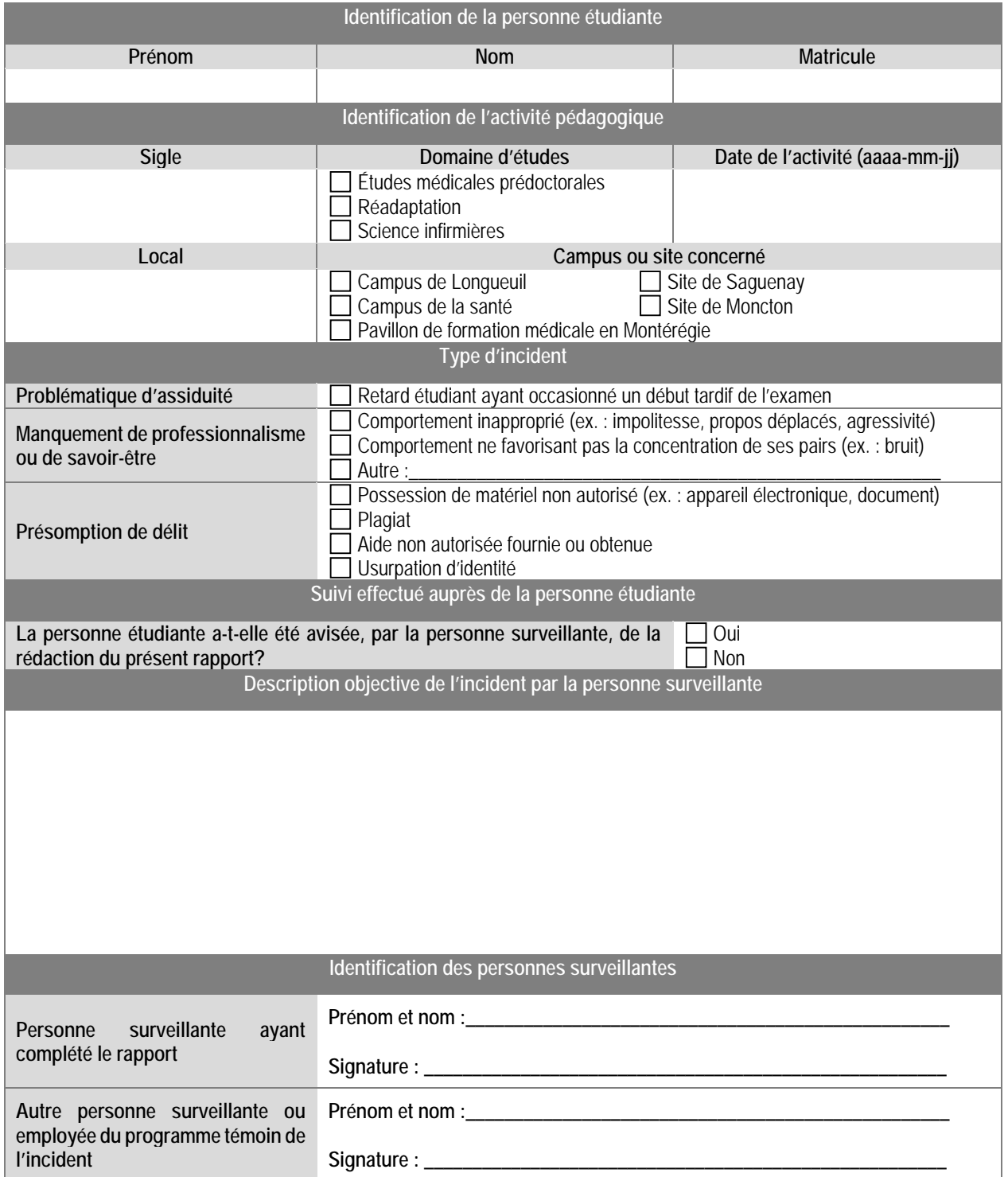

<span id="page-18-0"></span>**ANNEXE 3 – PRÊT DE PORTABLE EXAMSOFT/EXAMPLIFY**

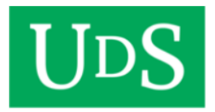

# Prêt de portable ExamSoft/Examplify

(Le numéro d'identification du portable est collé sur le portable)

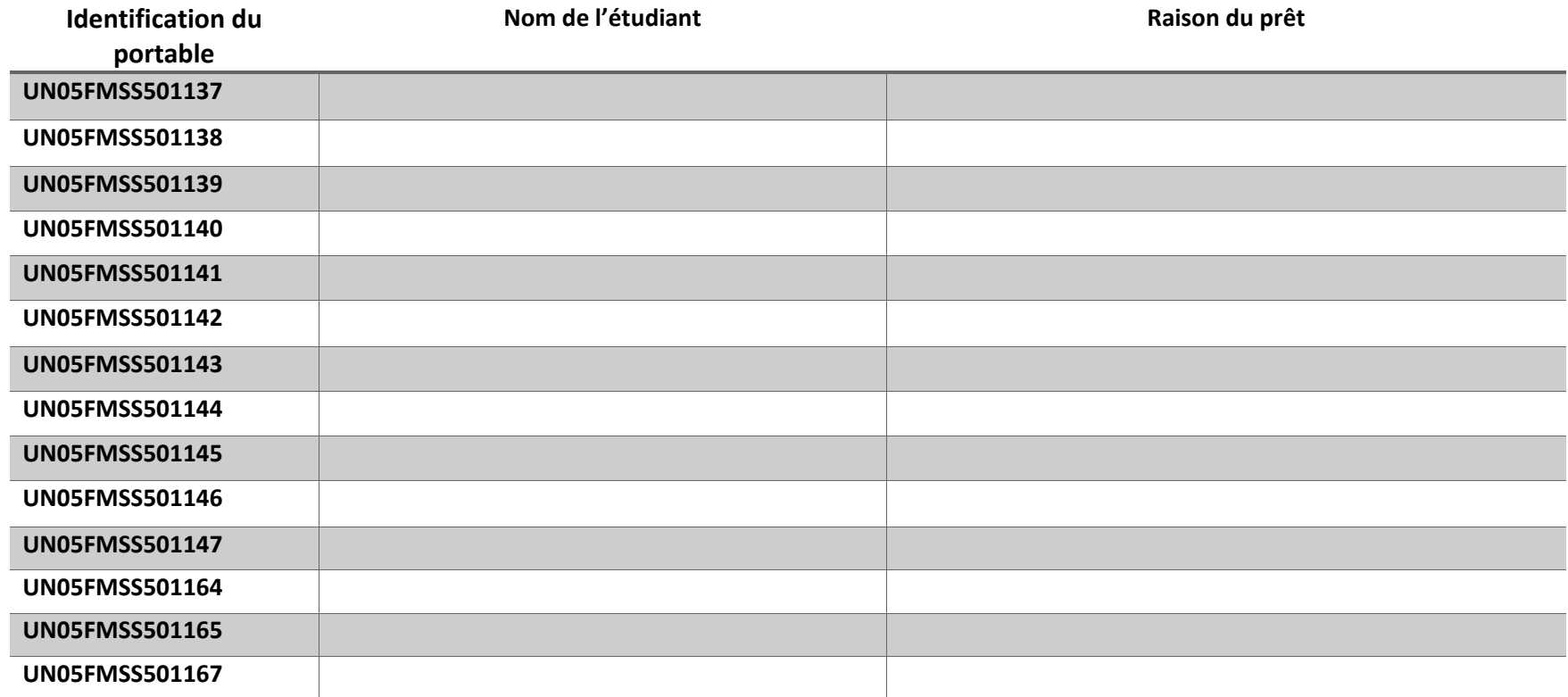

# Ouverture du portable

- À l'ouverture du portable, vous serez invité à entrer le nom d'utilisateur et mot de passe. Choisir autre utilisateur si l'utilisateur n'est pas examplify :
	- o Utilisateur : **.\examplify**
	- o Mot de passe : **Examplify1**

# Quelques suggestions de raisons du prêt

**A:** Le portable de l'étudiant a fermé (ou gelé). **B**: Le portable de l'étudiant ne démarre pas ou ne redémarre plus. **C**: Mise à jour Windows qui retarde l'ouverture d'Examplify. **D**: L'étudiant n'a pas téléchargé l'examen et son portable ne se connecte pas au WIFI. **E**: La souris et/ou le pavé tactile du portable de l'étudiant ne répondent plus. **F**: L'application Examplify tourne sans arrêt après la saisie du mot de passe. **G**: L'application Examplify ne démarre pas ou ne redémarre plus.

## Lorsque l'étudiant aura soumis son examen, le compte de l'étudiant doit être supprimé de l'ordinateur de prêt.

- Vérifier que le téléchargement du fichier a été accompli avec succès. **Les opérations ci-dessous ne doivent pas être effectuées si l'examen n'a pas été soumis avec succès.**
- Ouvrir le « Menu Accueil » et choisir l'option « Paramètres ».

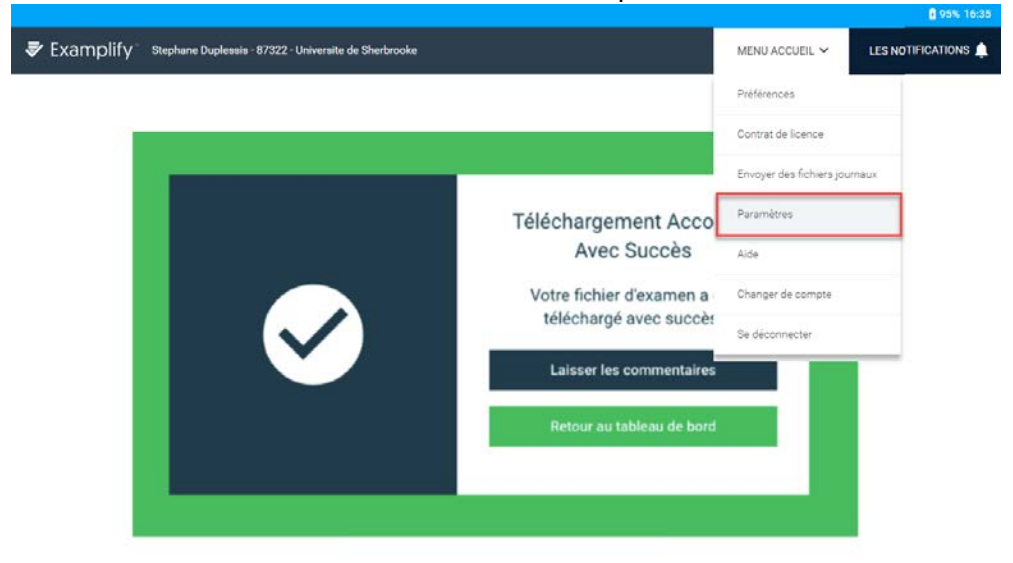

• Cliquer sur « Effacer Inscription ».

Paramètres K Retour au tableau de bord **Effacer Inscription Effacer Inscription** Cette fonction efface tous les Les fichiers de réponses en attente et précédemment téléchargés restent sur utilisateurs enregistrés de ce système. Il est recommandé d'utiliser l'application en cours la fonctionnalité Supprimer le téléchargement d'examen (via le tableau de bord) pour tous les examens téléchargés, mais non effectués, avant de supprimer l'enregistrement. **Effacer Inscription** 

• L'ordinateur peut être fermé.